Nº II. [A Michierica - Kopia]

Lour M.M. Kajsiewicz et Rettel.

16: Gruduia M. Nicolas 73.

Moi mili prajacicle. Do obudivu razem pisky, bo obadwa razem mierchacie no morni seren. listy wave obtratem chory obtornie dags, prawn ciggle curpiuleur, terar mighaorel opusser cea, 2a. erquace wienye es prujots do edroisia Ma tych cierpiece, mie pisalem do was chociar crysto mysts o was i bytem wyrwany do posania-enclaren no tem nerwanne, will by poneche, i nagrost i zachzunier- Nie nasywajcie mnie proseg naw. crycicleur, jest to tytul strasruy i cisetti na moje barki. Verce wasse potrebuje thochac i truka doskonalosei, wije ubieracie no dostro nalore blir nich warrych, clocax ich i rdobige promiemanie. Amercie sy tego, eachowojcie Hoto is blask doogn i thoseis lowi, a dlu blirnich, minjue tytho causes, alla sossysthich, sublice milosienna, aby attryc ich nagosi, usryjen i dla mnie tz sukuis, nie wijej a was nie izdane. Napisano jest: nie narywajcie siz ami Lawlowi ami Appolowi ale Chrystusowi. Nie wierece slegro raduciones cludi, i mois harde slows sachici, lo dris moys prawny mouri justo fotor, dris do bou robie jutro ile. The, Iruic powiedriano (de Timi, Chris) Homo nicudas, i daly, Homines sumus et nitul alind quane homines fragiles, ctiamos augeli putamur ab alis. Terili More slowo rust morth, prays to sig na serie wassern, to slow nie bylo we, ie ale tylho prechowane i presadeone, pornacie po tem slows prowity, is pada cicho i lery dlags, since strepitie disay sionum et argumentorum, a potent pocosti wichodi, o. woren jego jest milose i zgoda. Göthe pouredrial. Was ist am heiligsten : das was die Menschen verbindet. Inecia. nie slowo falence, slowo ludskie, wypada z hutiem jak kula, a vostavou rarar po sobie rang lub sniere. Wize hede, wy. negolili i vrstrli ludre ale siar niha zbora, dotan nie uniejs erobic, tylko ie prechownys isieją, nie jestem tedy naucey. cicleur. L'oryjda na was more churle, to by driecie quierose dis na mais i na slowo; chevile, htore wyraril Garcrynshi. " na slowo

" htore jak nieor na włosku wisi nace nad glową. ceos ios wola na nas jak our glos na Lawla S. "Taisle pri.  $(2u<sub>o</sub>)$ 

 $5<sub>o</sub>$ 

ino chair precio osciencionis (pravodic) werigai, hariby 2 nas in rar wirrignie i drugich vroui. Bo pohi orlowich syje poty buva waltha, róine mysli, róine nouna prewiewają gle we i sere. Todaje wam spood nu rorarnacine, dobrych od rlyde. proceedningch or falseywych. Kiedy powering jako mysl religijng lub politycnes, dochode, cry w tym duce thedy fg powriglew, jestem sgodny 2 soby, ory ine erobitem creys elego, ony mowy lub mysly barro nie zgnesnytum. Tereli rachunki sumienca de stojo, peronie neturas i no glowie rament. La. nuevie jest to roladek dury. Ni mysleci i slowo prawdy u. wohi was or penhacy or walks, owner, in estimen cry. mejory i terory tem crisici work go porglu na nu borpie crei. stwa, hultajou itchunour rostawia w obosie, ale oui przdrej ad nightingch ging. Pig that to jest walka eyeca. Doswiad. crycie sami revy driwney, rothosre i pryjemnosei htore milhajz ad nas, hiedy goninny za niemi. Moro zacrusemy. do tej strasnej potezi, si ledvie ostiem nuci na blyskothe, na twan pighug, migdrie je wret pred toby, cionai tij bs. drie swiat do mego pour donor rambuyte. Ludie slavonin ludri, sa to ludri gardegu slava i ludrui, ale shuseem m. honier or swista. In the wyisny tew lating i nine sparo more. Napirous jest: hiedy wypedriar ducha uncrystego, tedy on duch widraw down wycryw cro my i wymieccony, blaka siz po nicijscach pustych, i przyywa sietem duchoś pornicisere ovego alowietta bywają gorze od pierwszych." Ale w te wale sq chwile htorych ones show orany, rienashi, das i emienye nie more... Liszy to wara bo wiem worzy milori ludi, ojery my woluosei, lyham siz abysen nie ney. steli, se walthe wewnestruce, jest strate crasu, jest mepo, lytering swirtu rewnstruernu. Od walki wewnatr in wycię two ratery cala tila rewrigtn. Try i vilowiek was writer berlainy, upada. Sudrie wewnigtonic, exists jako ste, nik sov bury, rucaja da do ruth. Tatra w niebo, russa, for sig malo, tediore saky crasein shing, a los lostic jest es ryku uh. Drudry biegają po pokladie, kryvy, i niesrają ty ho pongoch, a caly kryk ich jednej fali nie odvoróci, jedno go wratru nie opanya. Tylko nie nujsleie si to pierge maur siebu na widoku, piszefo hudiach, hloneh nam portrebo, Whorych rebysmy mieli, toby looka nasra nie zato, (ngla)

12h 2450

 $\mathscr{Q}$ .

 $(rT).$ 

ngla,- Najirightng pouvoir we weay thiem to fale invit. Chr.) Evangelium et Corpus Christi. Launistajen co napisano jest. adportolowni spothawary w drode Chrystusa eucastwych, ustalego, i duyo ? nim mororas, nu mogli porecai go, ar every chleb lamai i dat ine, wheneras otworyly ty ovy ich. This is jedyny sposób rounaienia pisma. To, wiew want wlavne varenic. Dysputowalus var 2 heig. drem prostation i prevoruncowaten go, on mi powednat. "appelieg do Chrystusa, ponowiny o teces narajatre po Komunii. Reconfessar ujonateur poten à miat Herrusi. Toerga Hieronima banko nunie podobela siz, malast just doby drogs prostoty, i styl expelience ourgoest. Ale tave aby ria drillowed as showery: nicherpicones pot reor druk, nagruy, i porharaty. Zawroce połew ortowiek will thick night nic uradii diz wielki estowiek. - Rospi. salem tij de Was erewho, i mori tonene nie skromnym sportieware dig in to warysthe cachowacie usiebie. do objete. drie voarym, malo hoyo widys, jeden dan prychodi yui was i grac w tracky; Janthi natho widriany, w blops" Sach ustawiornych finandowych, i'w tłunie daionych i nowych eugio mych. Mialew pociechy wiele w tych crasach, i reistoir wasrych, i a listoir pryjaceot mo. ich i ruajonych skrajic. - Skigitlanie polskiemi.<br>niewieno co poergć, a ksopniana dawniej jwiej crone, po wam. Ory macii de incitations Christi, i se confessio, nes aucti Augustini ?- Cheialbym rebyseir crytali po lacinie... Niewiene jest ca zdrie wiosug wyjadz,

 $3, 57$ 

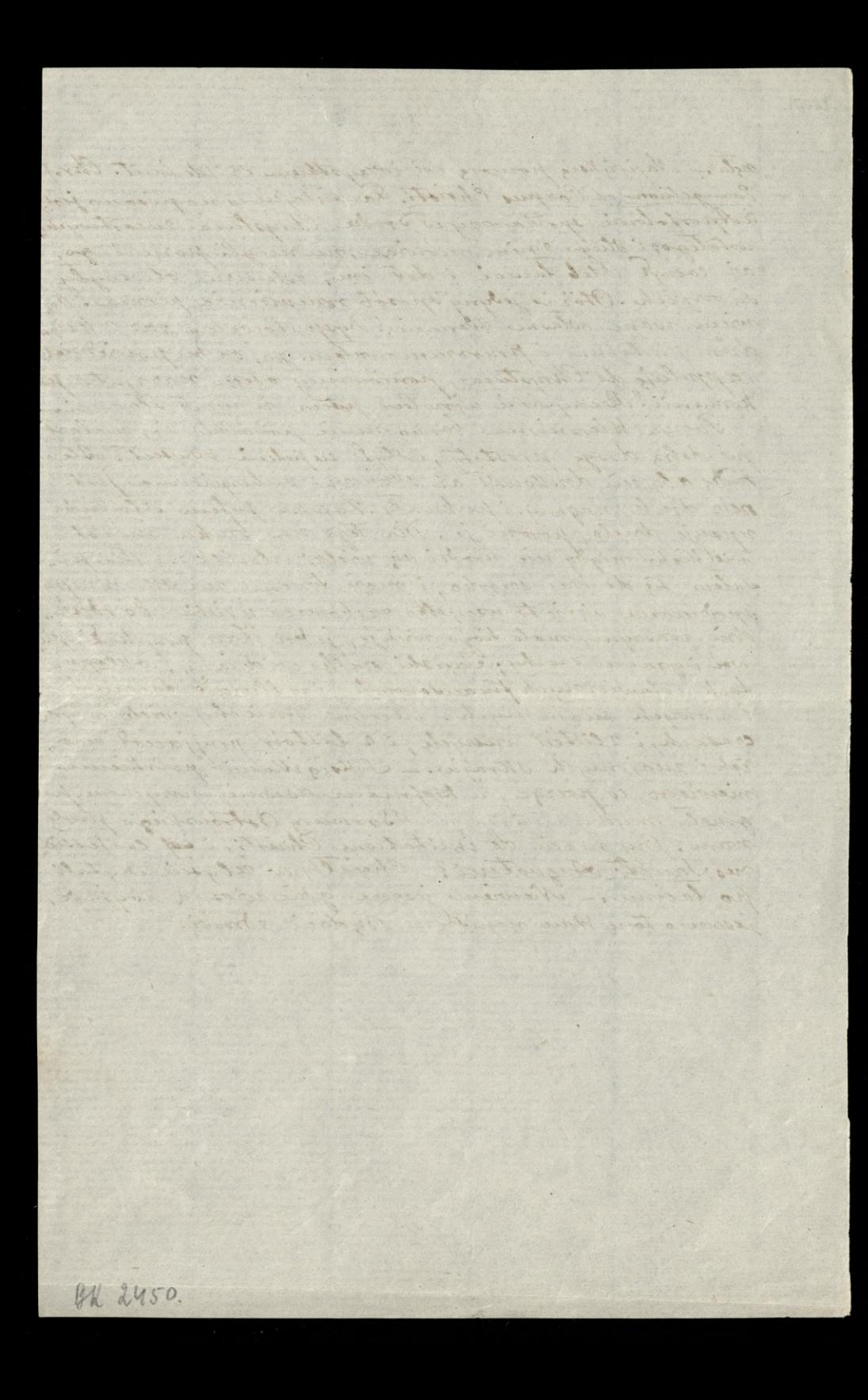